#### **buildingSMART medlemsmøte 13.11.14**

Presentasjon av IFD SignOn

Pål Børseth-Hansen Halvard Gavelstad

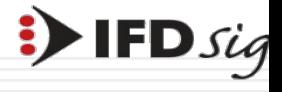

# Hvem står bak?

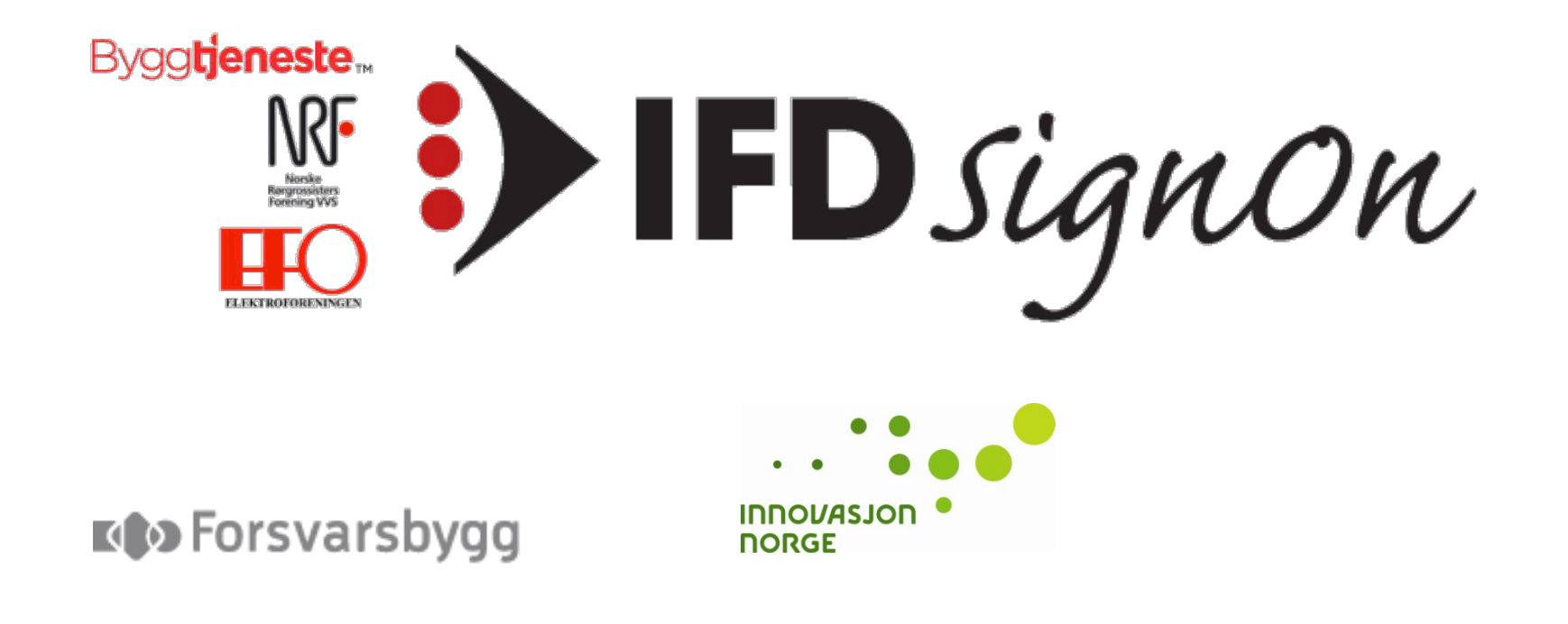

 $\mathbf{B}$  IFD sig

### System diagram IFD SignOn

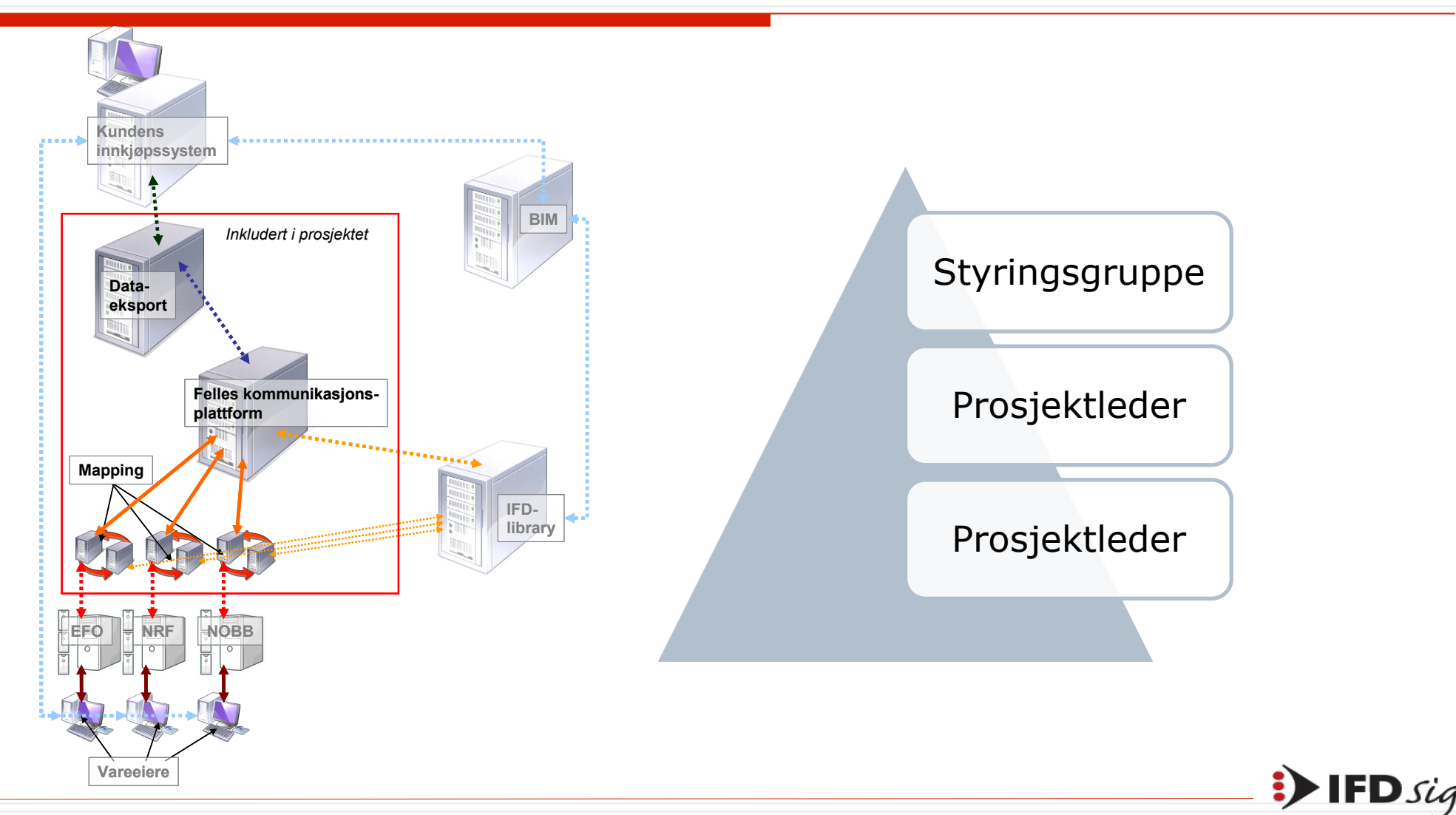

## IFD SignOn tilbyr

1.4 mill produkter med produkt- og transaksjonsinformasjon

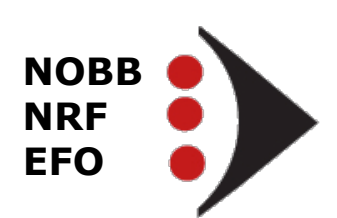

300.000 FDV dokumenter som dekker mer enn 700.00 produkter

10.000 Sikkerhetsdatablader

50.000 produkter med ytelseserklæringer (Declaration of Performance, DoP)

Tilgang til 1.500 leverandører

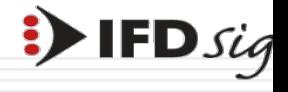

## BIM og innkjøpsplanlegging

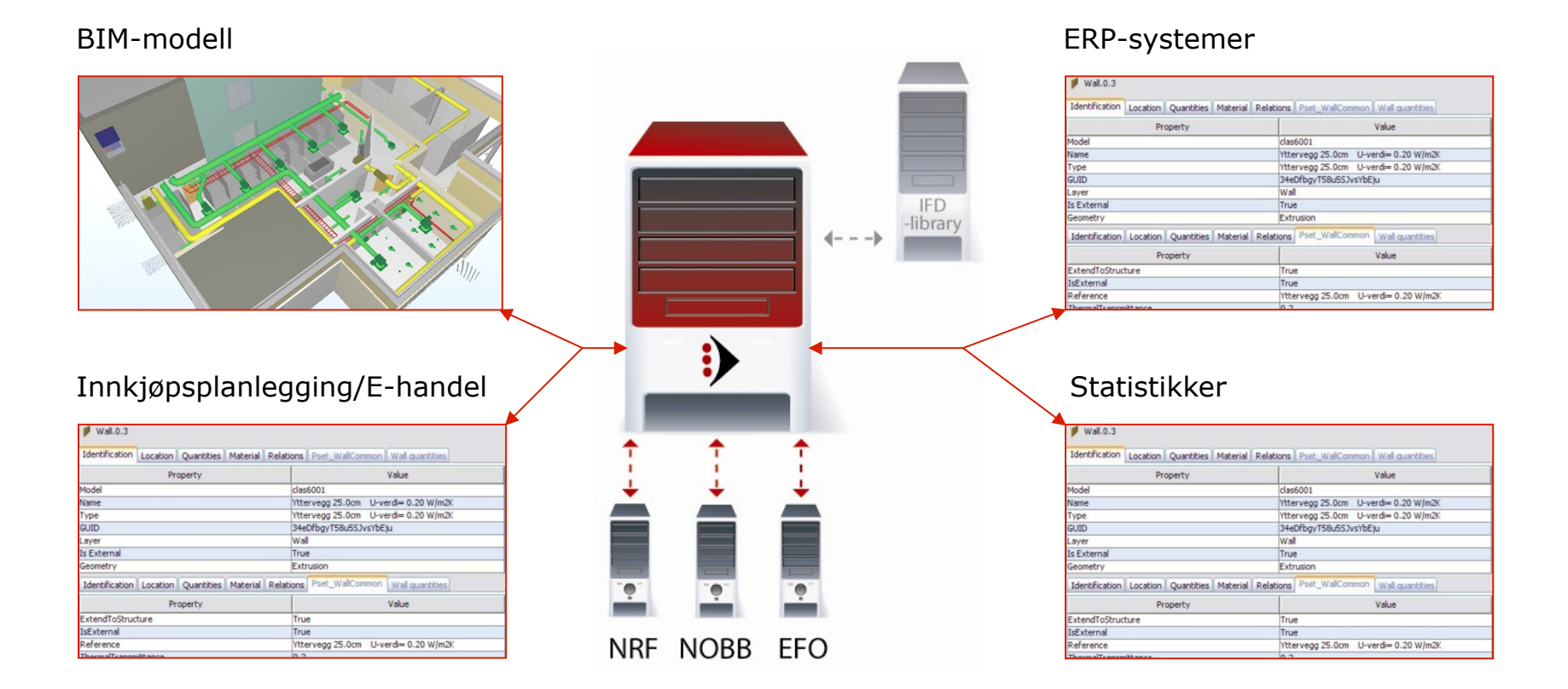

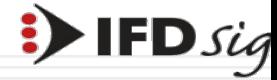

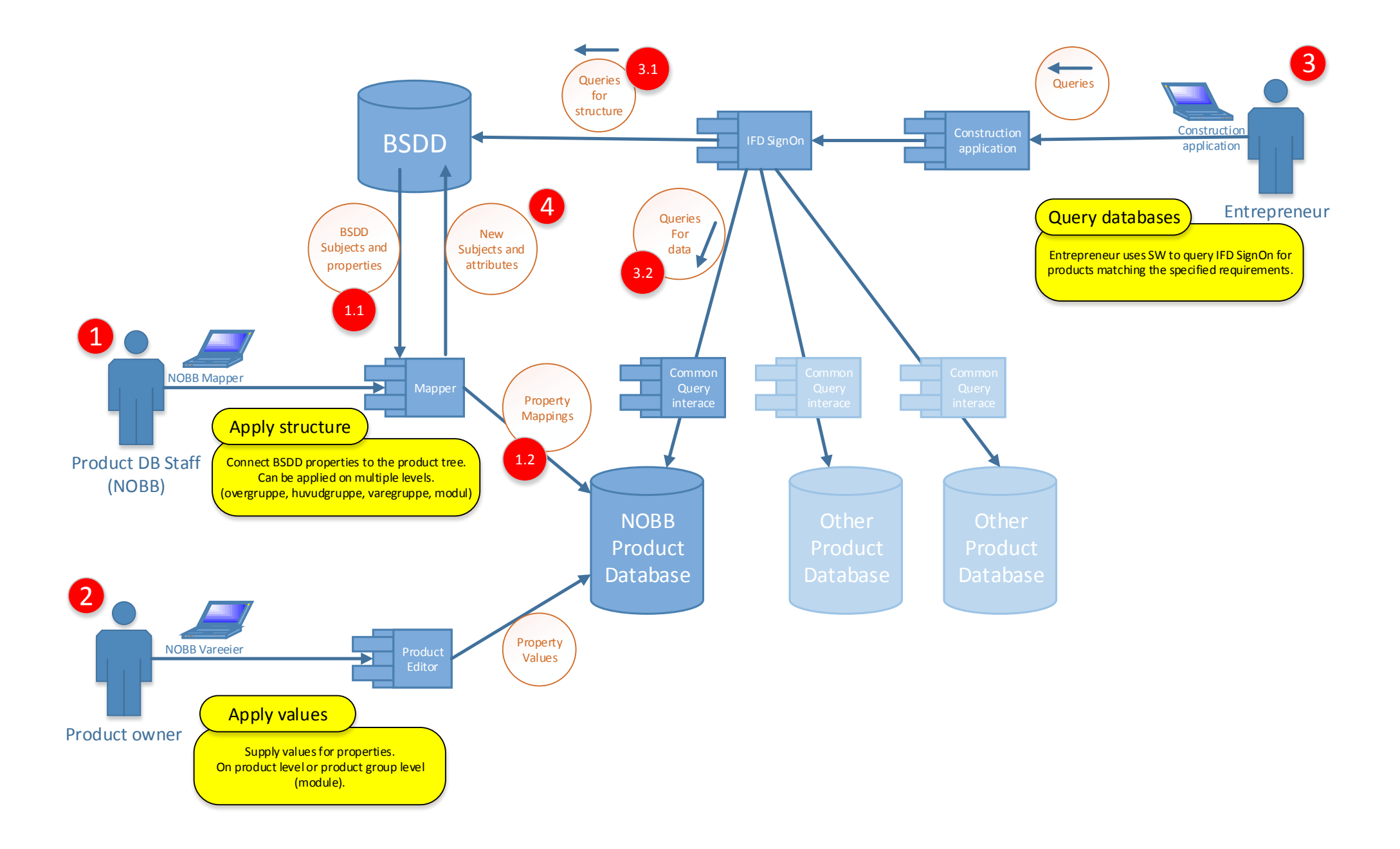

#### Prosess innkjøpsplanlegging

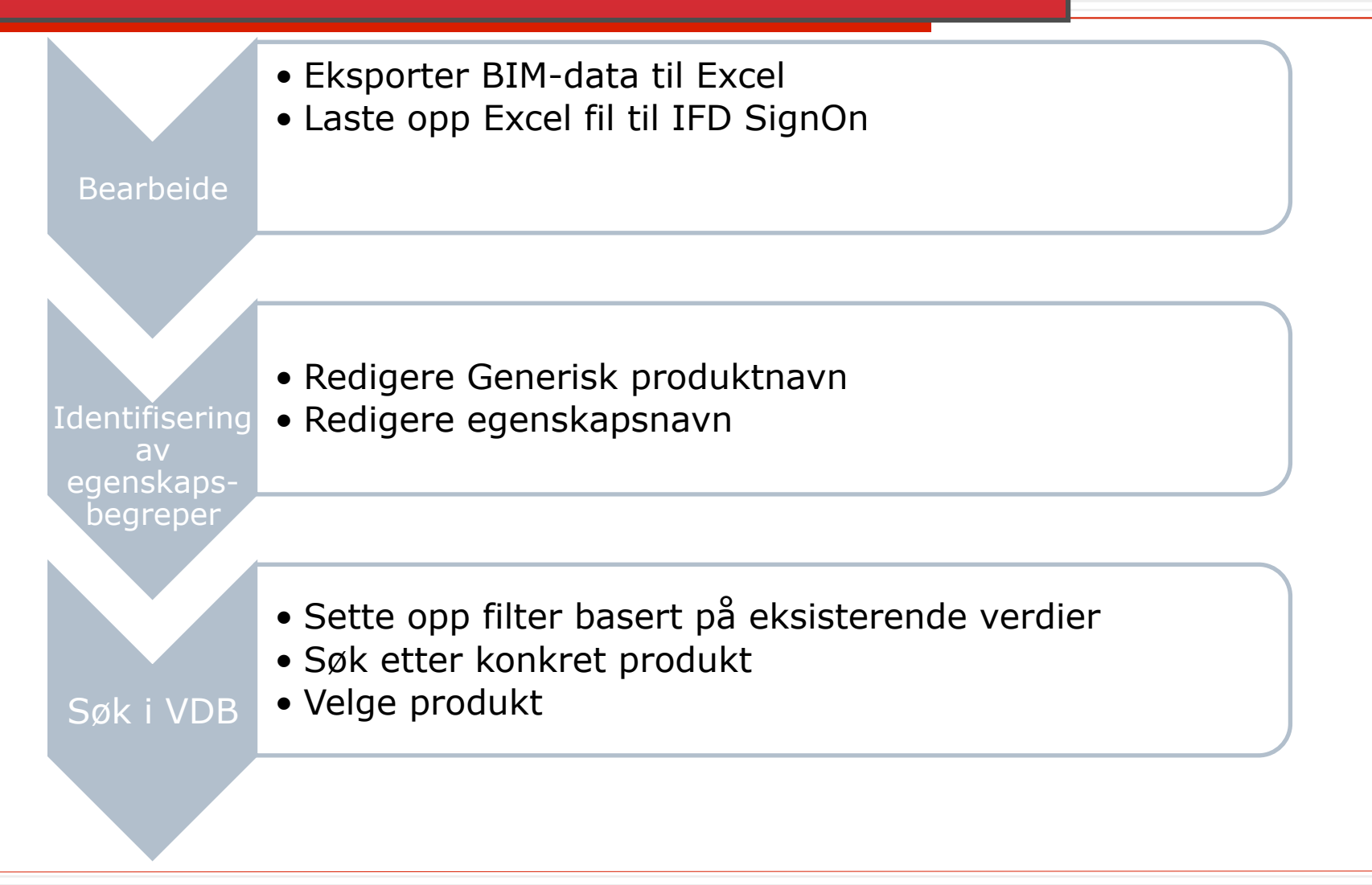

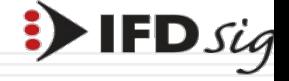

### Excel eksport fra BIM

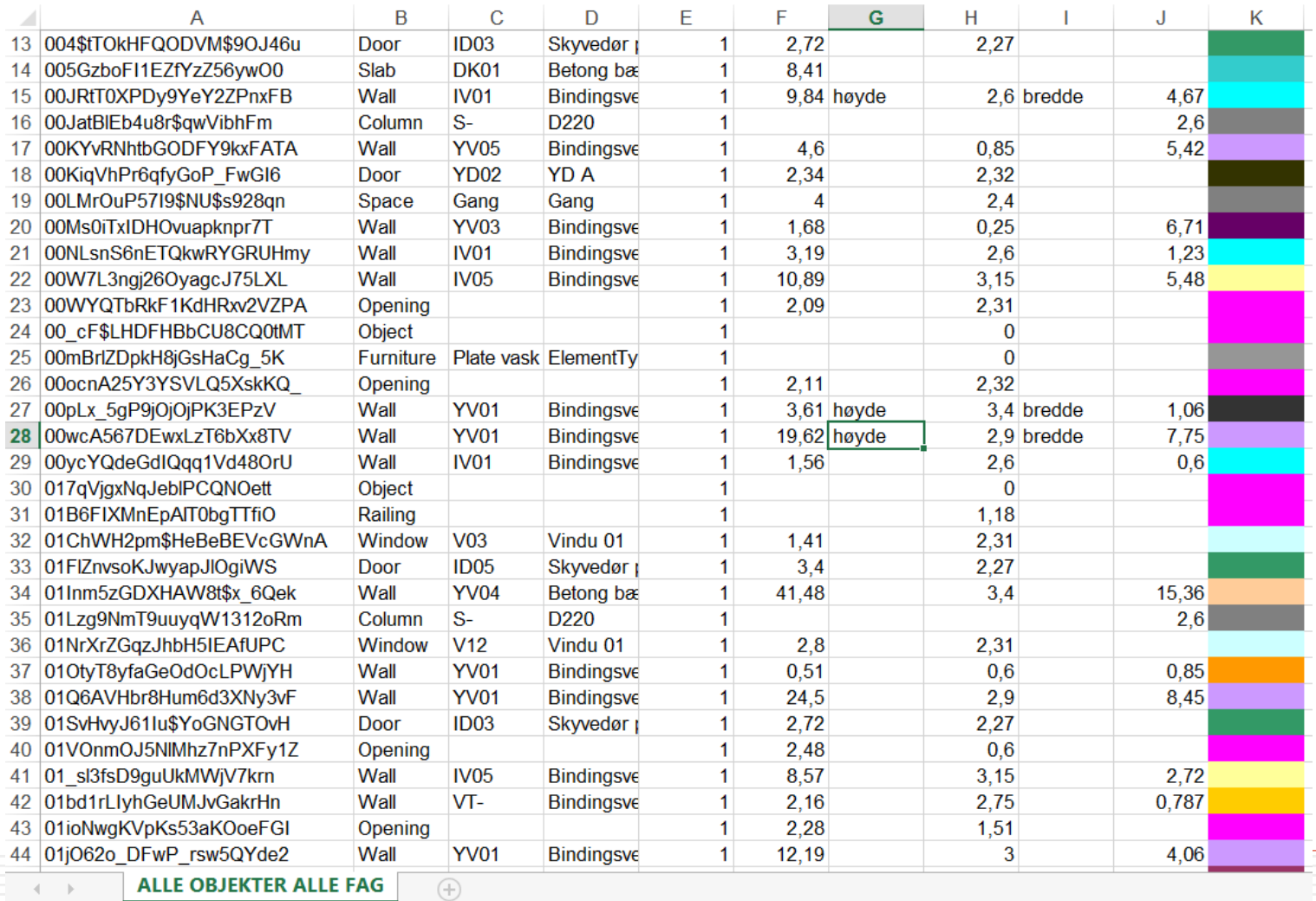

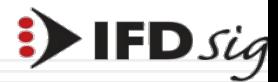

### Søk konkrete produkter

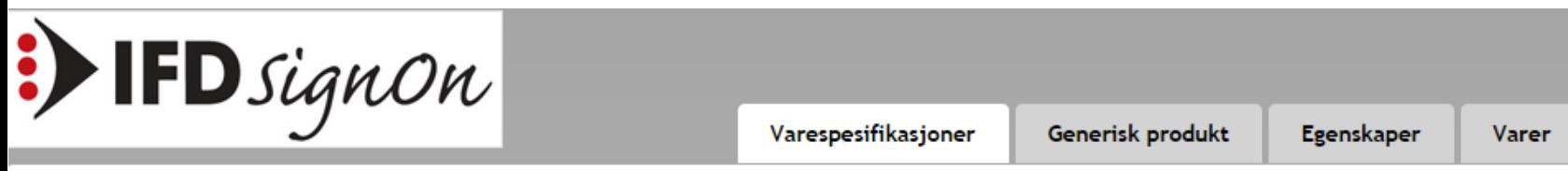

#### Verifiser varespesifikasjon 'Teknisk Bygg (ALLE OBJEKTER allefag.xls)'

Varespesifikasjoner > Verifiser

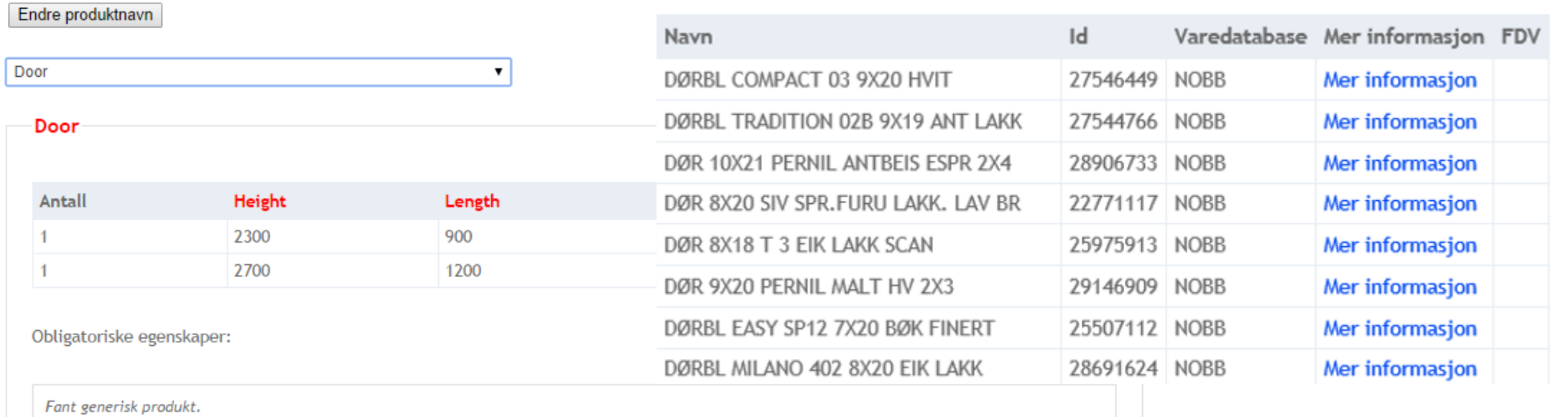

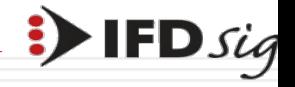

#### Oppslag varedatabase

Søk: skyvedør DØR SF SD PLUSS 2-LAG ALU S 7X21

#### DØR SE SD PLUSS 2-LAG ALU S 7X21 **SKYVEDØR LYSSAND**

Karmbredde: 174 mm treverk + 10 mm ALU bekledning = 184 mm Materialer: Laminert / fingerskjøttet furu. Bunnglasslist i aluminium. Terskel i hardved. Impregnering: Utvendig kierneved/ impregnert klasse: System 2 ØKO med 90% kierneved fra innvendig falskant til ytterkant på emne. Sidefeltet leveres ferdig beiset eller malt/lakkert. Glass: - 2-lags energiglass med 15 mm luftavstand standard - Innbrudds hemmende. Glasset er limt fast. - Sikkerhetsglass, herdet ute og laminert inne for bedre personsikring. Brystningshøyde: - Standard 160 mm. -Isolert brystning i valgfri høyde, på bestilling Bruksområde Lyssand Skyvedør m/sidefelt egner seg vpperlig som - skyvedør mot terrasse eller hage - som balkong- eller altandør - til sommerhage i kombinasjon med glassvegger. Farger, overflate Lyssand vinduer og dører kan leveres beiset/malt i en hvilken som helst farge. Eventuelt forskjellig farge utvendig/innvendig. Eller farge utvendig og ubehandlet eller lakkert treverk innvendig. Oppgi farge i NCS-kode for treverk og ALU bekledning i

#### Vareoversikt Pakninger Priser Annen info Melding

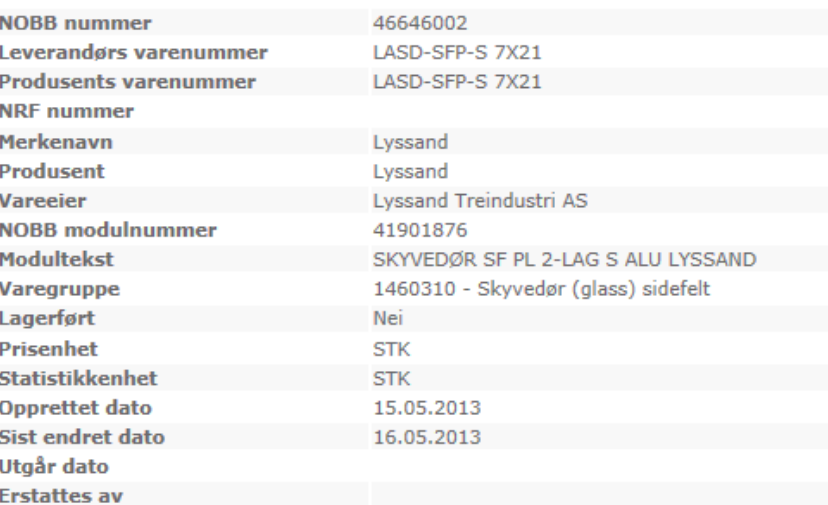

#### **Dokumenter**

PRE - Produktdatablad YTE - Ytelseserklæring FDV - Forvaltning, drift og vedlikehold HMF - Helse, miljø og sikkerhet faktablad EPD - Miljødeklarasjon

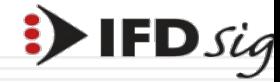

Eksport

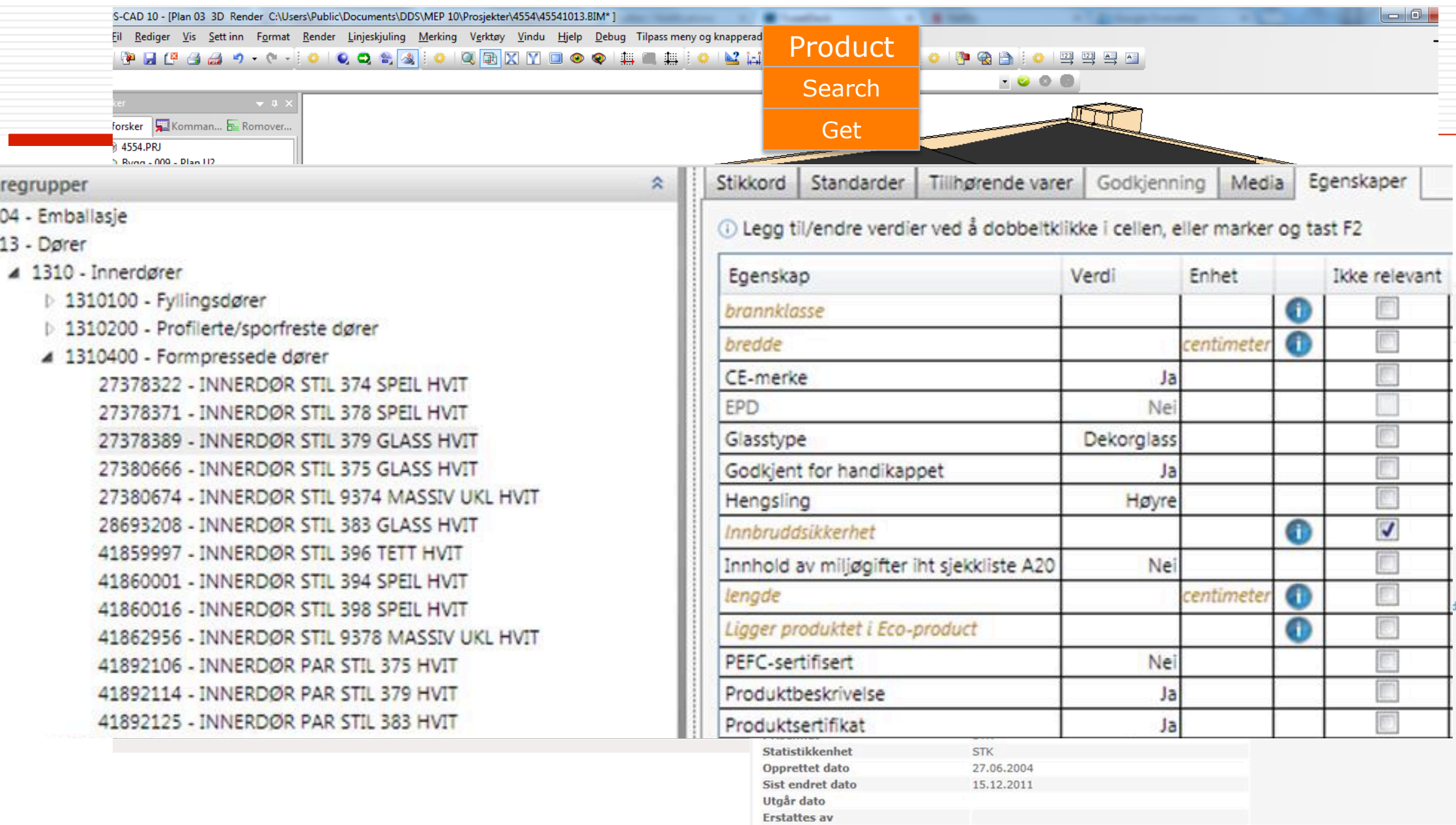

Eksport